## **Pixel - Feature - Fonctionnalité #1362**

## **Image avec canaux alpha**

28/04/2011 16:36 - Gabriel Cadeillan

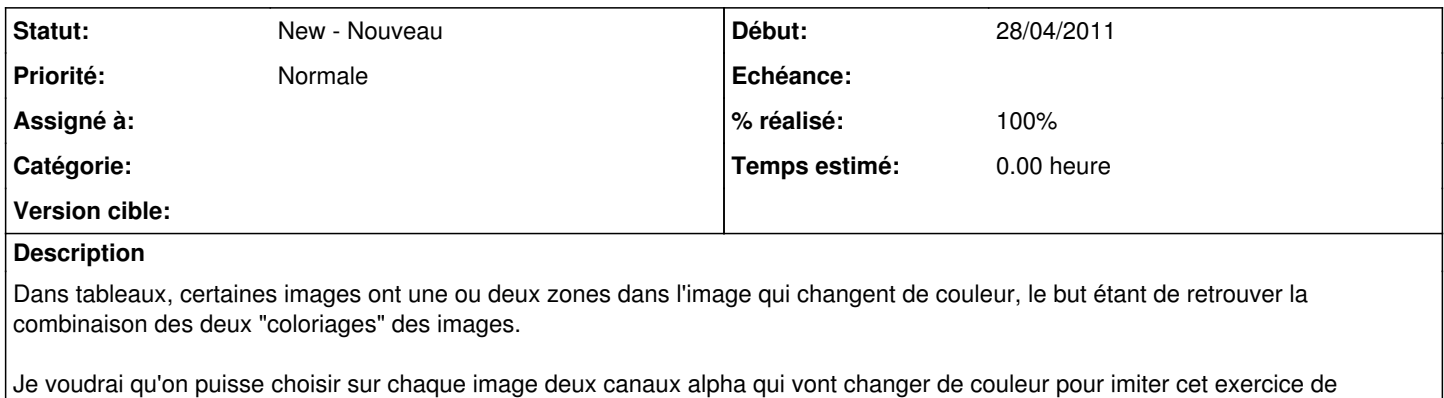

## **Historique**

tableaux.

## **#1 - 10/05/2011 17:16 - Gabriel Cadeillan**

*- % réalisé changé de 0 à 100*